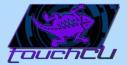

# TouchCU

#### Trenton Bishop, Blake LaFleur, Thales Lessa, Yizhou Hu, Matthew Spector

Texas Christian University - Computer Science Department 2013-2014 Senior Capstone Project

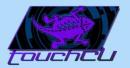

## Agenda

- Project Overview
- Microsoft Kinect
- Gestures and Voice Commands
- System Design
- Obtaining Windows Screen Position
- Challenges
- Current State
- Q&A

#### Preview

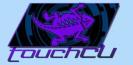

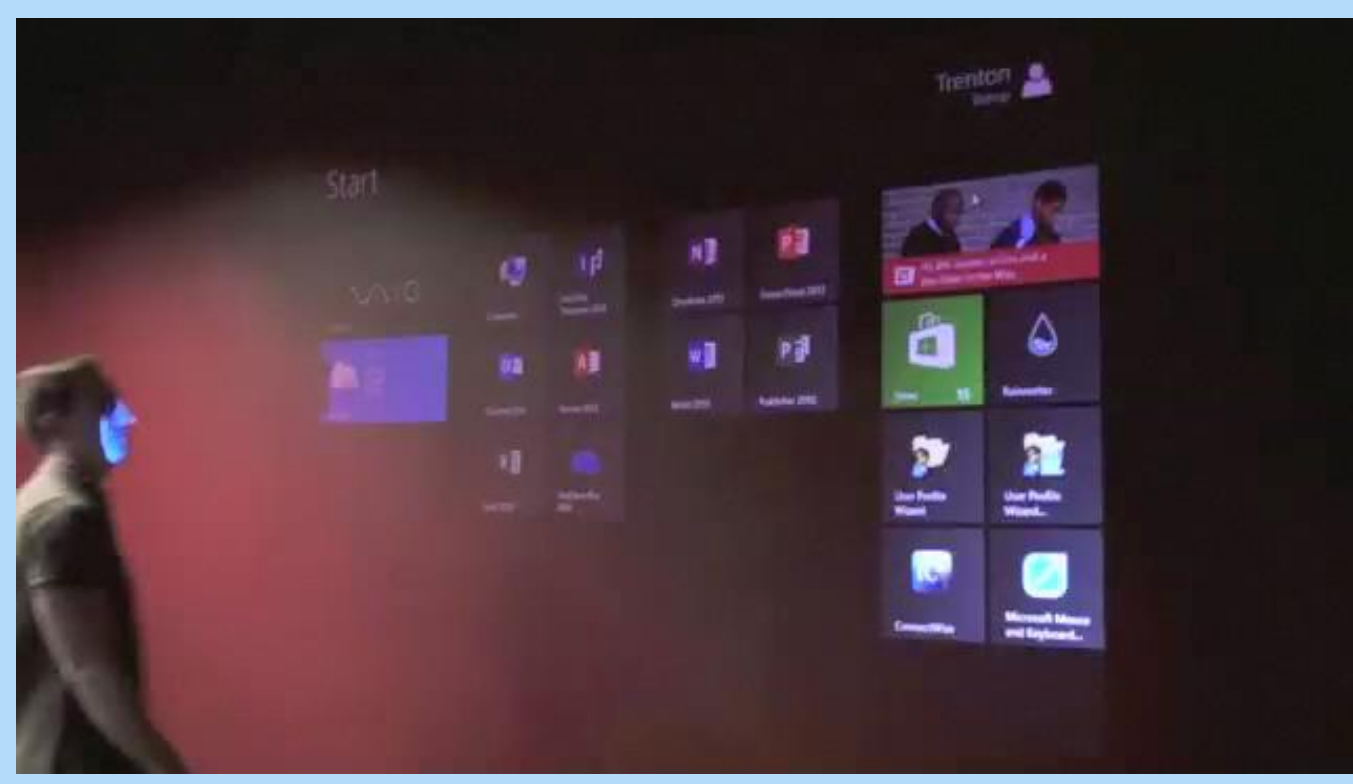

3)

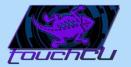

## **Project Overview**

- Easy way to interact with devices.
- Growth of touch technology integration.
- Increased demand by users wanting new/innovative ways to interact.
- TouchCU was born.

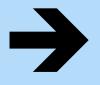

Create a standalone application for the Windows 8 Operating System that will turn any flat surface into a multi-touch screen.

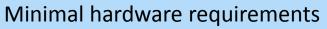

- Windows 8 PC
- Standard Projector
- Microsoft Kinect for Windows
  - Flat, non-reflective surface

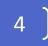

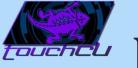

## Microsoft Kinect for Windows

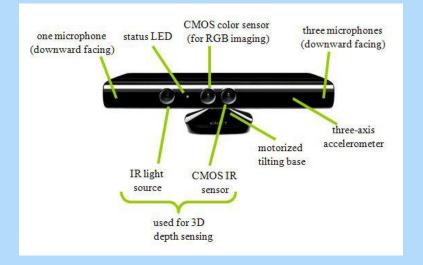

 Connects to a Windows PC

 Maximum capture rate of 30fps

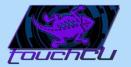

#### Kinect for Windows

- ΗY
- Joint data represented as (X,Y,Z) coordinates

 Distance in meters from Kinect origin

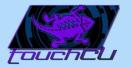

#### **Kinect Data Streams**

- 3 visual data streams
  - Color
  - Depth
  - Skeleton

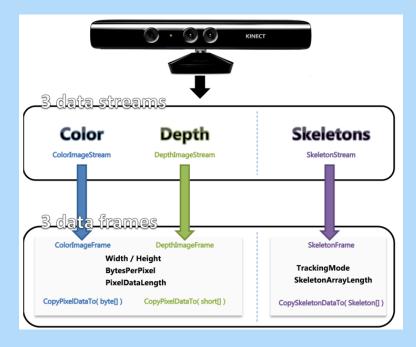

〔7〕

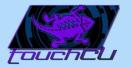

#### **Kinect Color Stream**

- Used for calibration
- Mapped to Depth Stream
- Projected image seen from Kinect view

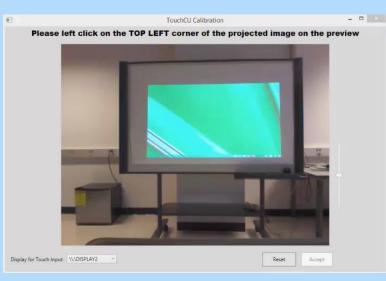

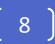

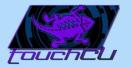

## **Kinect Depth Stream**

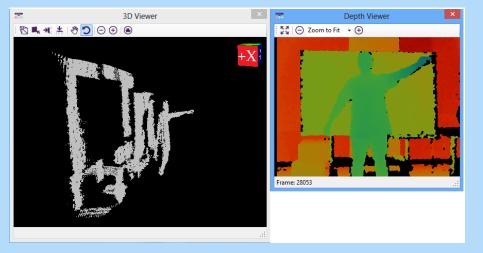

 Used for calibration and depth tracking

 Mapped to Skeleton Stream

g

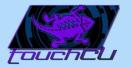

## Kinect SDK Skeleton Stream

Tracks up to 20 joints (default), 10 (seated)

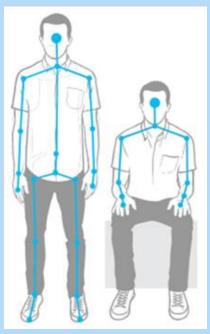

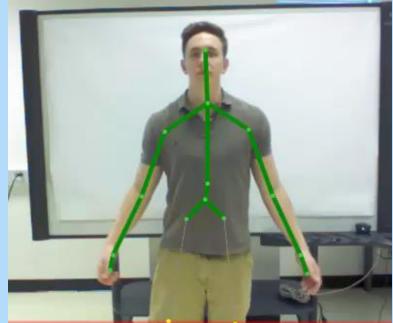

10 )

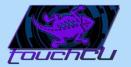

#### Gestures

11

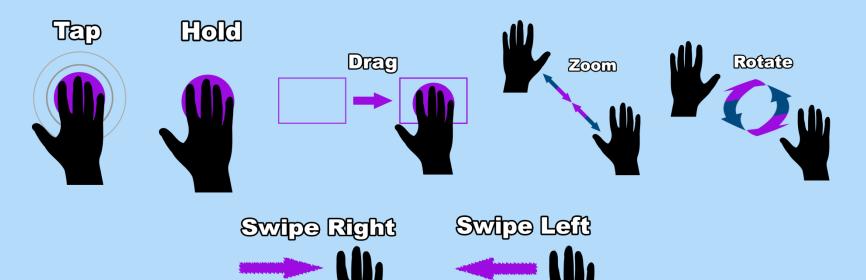

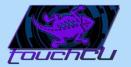

#### **Kinect Audio Stream**

• Used for voice commands

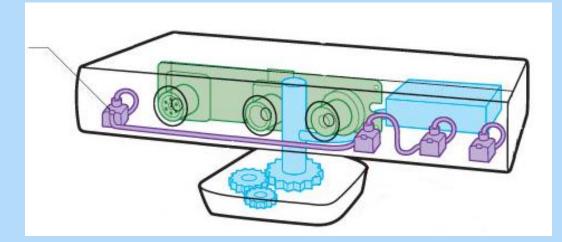

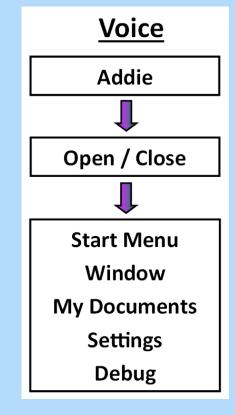

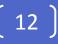

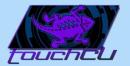

#### System Architecture

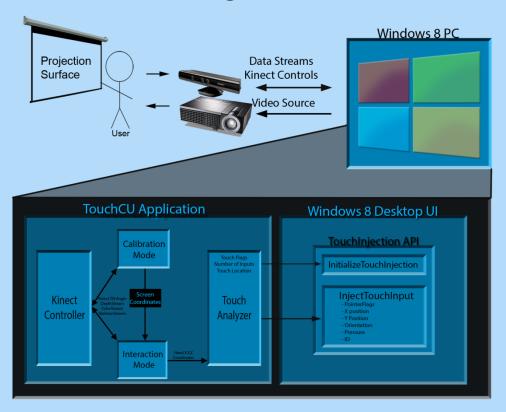

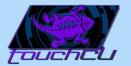

## **Application States**

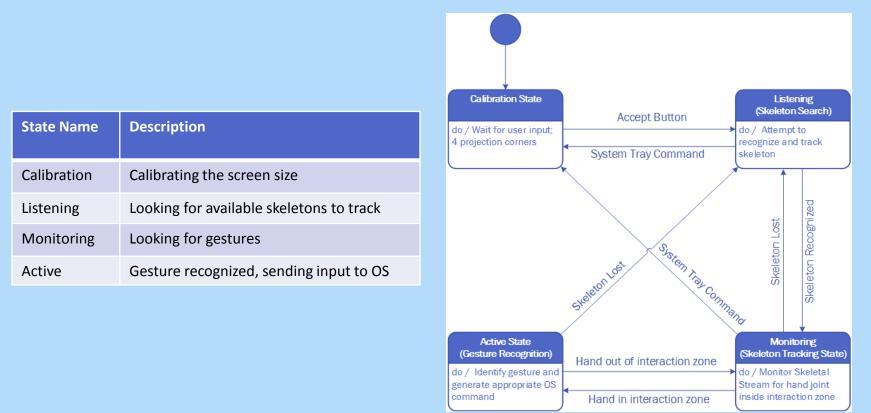

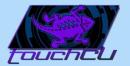

## Step 1: Setup

15

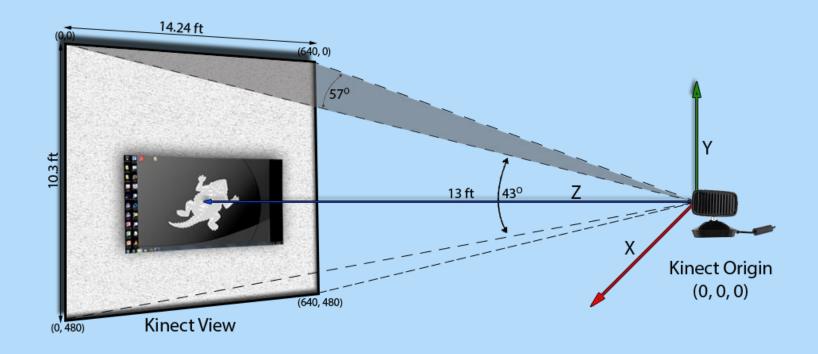

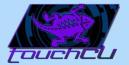

### Step 2: Calibration

.67

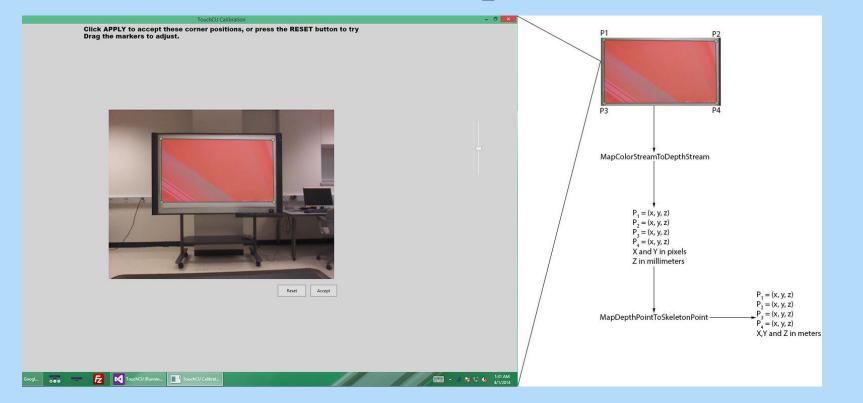

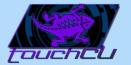

## Step 3: Determine Hand Position on Projection Screen

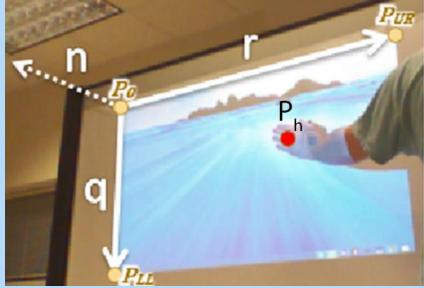

P<sub>h</sub> (x, y, z) = x<sub>0</sub>r + y<sub>0</sub>q + z<sub>0</sub>n ScreenLocationX = Width \* X<sub>0</sub> ScreenLocationY = Height \* Y<sub>0</sub>

P<sub>s</sub> = InjectTouch(ScreenLocationX, ScreenLocationY)

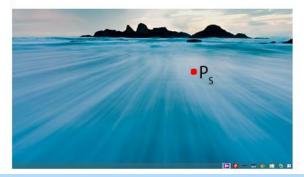

[ 17 ]

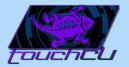

## Data Filtering

- Built-in Kinect filtering
  - Holt double exponential smoothing method parameters:
    - Smoothing
    - Correction
    - Prediction
    - JitterRadius
    - MaxDeviationRadius

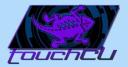

## Challenges

• Accuracy of Kinect

- Accuracy vs. Responsiveness
- System Tray icon disposal

• Simulate a tap

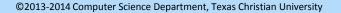

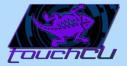

#### **Current State**

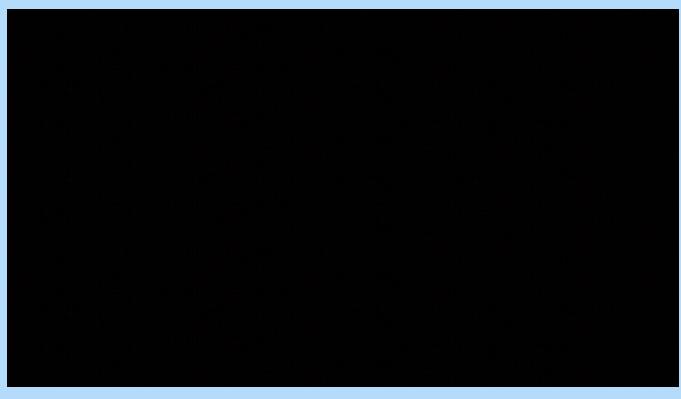

20 )

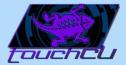

## Q&A

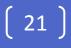